## Antrag auf Erstellung der Abschlussdokumente

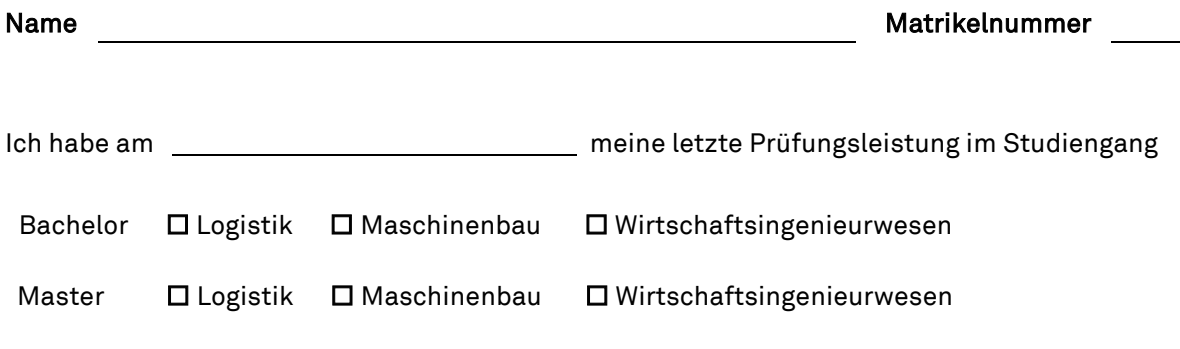

erbracht und beantrage hiermit die Ausstellung der Abschlussdokumente.

Q)

Nach Feststellung des Studienabschlusses - alle Noten liegen in der Zentralen Prüfungsverwaltung vor - werden die Abschlussdokument erstellt und auf den Unterschriftenweg in die Fakultät Maschinenbau gegeben. Sobald die Abschlussdokumente wieder in der Zentralen Prüfungsverwaltung vorliegen, erhalten Sie eine E-Mail an Ihre unimail-Adresse. Bitte haben Sie Verständnis, dass wir über die zeitliche Dauer des Vorgangs keine Auskunft geben können.

Nach Erhalt dieser E-Mail werden Ihnen aufgrund der aktuellen Situation die Dokumente schnellstmöglich auf Kosten der TU Dortmund per Einschreiben postalisch zugestellt. Bitte stellen Sie dann sicher, dass jemand die Dokumente im Empfang nehmen kann.

 $\mathsf{X}$ 

(Datum) (Unterschrift Antragsteller:in)

Bitte senden Sie dieses Formular

- als PDF-Datei an folgende Email-Adresse: [pruefungsverwaltung-mb@tu-dortmund.de](mailto:pruefungsverwaltung-mb@tu-dortmund.de)
- oder postalisch an Technische Universität Dortmund Dezernat Studierendenservice – Zentrale Prüfungsverwaltung Team 3

Emil-Figge-Str. 61 44227 Dortmund

• oder werfen Sie es in den Außenbriefkasten vor dem Gebäude Emil-Figge-Str. 61 ein.